#### **The Composite Design Pattern**

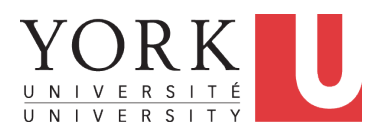

EECS3311 A: Software Design Winter 2020

CHEN-WEI W[ANG](http://www.eecs.yorku.ca/~jackie)

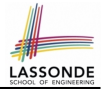

- <span id="page-1-0"></span>• Many manufactured systems, such as computer systems or stereo systems, are composed of *individual components* and **sub-systems** that contain components.
	- e.g., A computer system is composed of:
		- Individual pieces of equipment (*hard drives*, *cd-rom drives*) Each equipment has *properties* : e.g., power consumption and cost.
		- Composites such as *cabinets*, *busses*, and *chassis* Each *cabinet* contains various types of *chassis*, each of which in turn containing components (*hard-drive*, *power-supply*) and *busses* that contain *cards*.
- Design a system that will allow us to easily **build** systems and *calculate* their total cost and power consumption.

## <span id="page-2-0"></span>**Motivating Problem (2)**

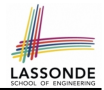

Design for *tree structures* with whole-part *hierarchies*.

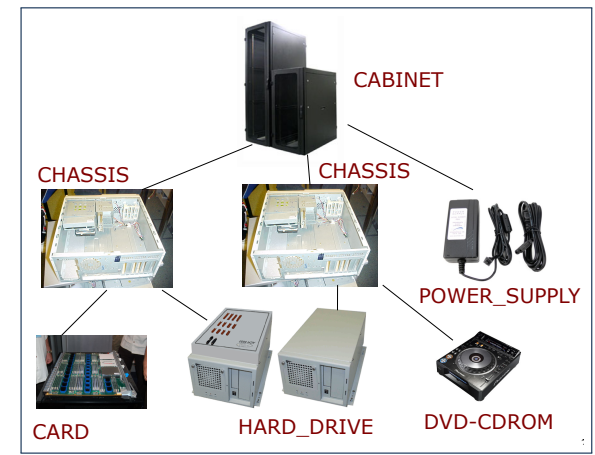

*Challenge* : There are *base* and *recursive* modelling artifacts.

# <span id="page-3-0"></span>**Multiple Inheritance: Combining Abstractions (1)**

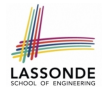

A class may have two more parent classes.

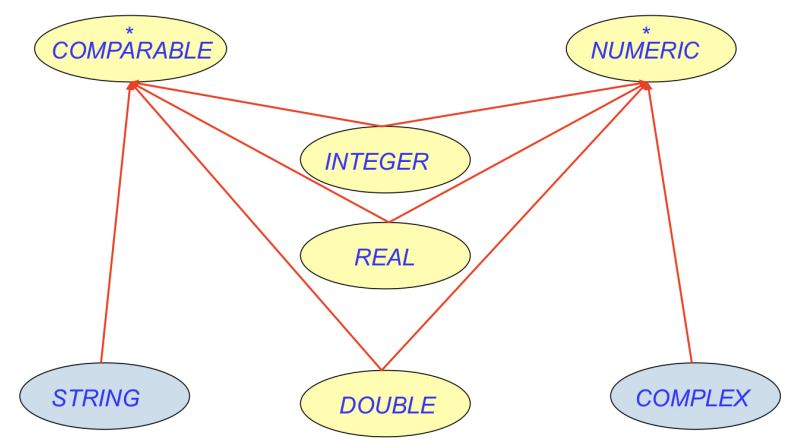

## <span id="page-4-0"></span>**MI: Combining Abstractions (2.1)**

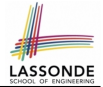

**Q**: How do you design class(es) for nested windows?

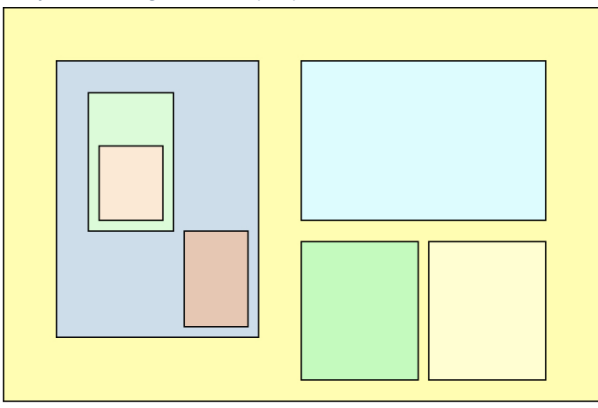

**Hints**: height, width, xpos, ypos, change width, change height, move, parent window, descendant windows, add child window

# <span id="page-5-0"></span>**MI: Combining Abstractions (2)**

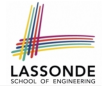

**A**: Separating *Graphical* features and *Hierarchical* features

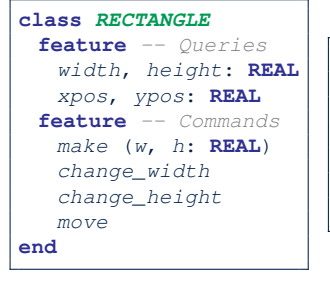

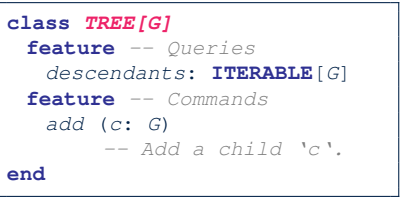

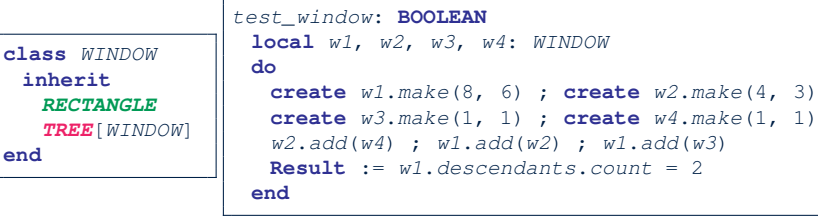

<span id="page-6-0"></span>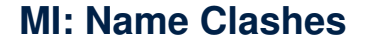

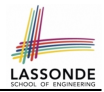

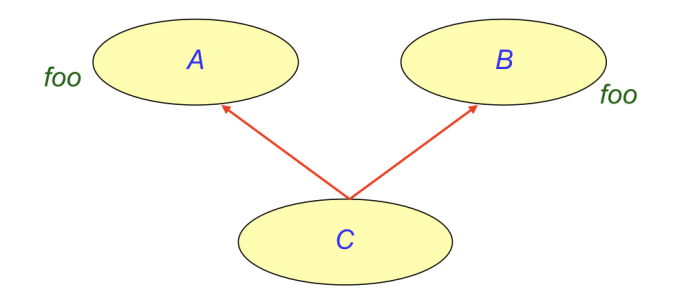

In class C, feature foo inherited from ancestor class A clashes with feature  $f \circ \circ$  inherited from ancestor class B.

#### <span id="page-7-0"></span>**MI: Resolving Name Clashes**

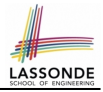

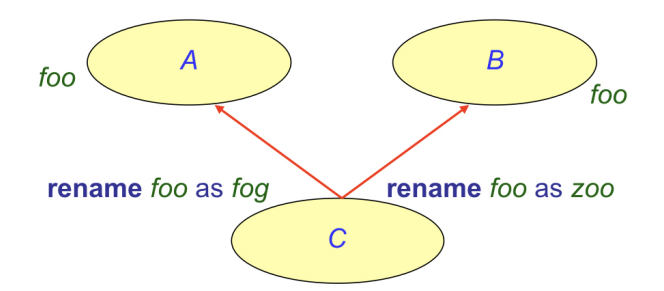

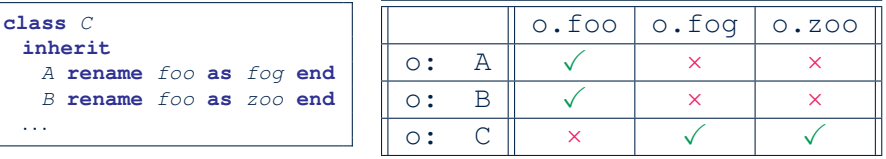

# <span id="page-8-0"></span>**Solution: The Composite Pattern**

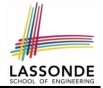

- **Design** : Categorize into *base* artifacts or *recursive* artifacts.
- **Programming**

Build a *tree structure* representing the whole-part *hierarchy* .

● **Runtime** :

Allow clients to treat *base* objects (leafs) and *recursive* compositions (nodes) *uniformly* .

- ⇒ *Polymorphism* : *leafs* and *nodes* are "substitutable".
- ⇒ *Dynamic Binding* : Different versions of the same

operation is applied on *individual objects* and *composites*.

- e.g., Given e: *EQUIPMENT* :
- $\circ$  e.price may return the unit price of a **DISK DRIVE**.
- $\circ$  | e.price | may sum prices of a *chasis*' containing equipments.

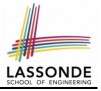

#### <span id="page-9-0"></span>**Composite Architecture: Design (1.1)**

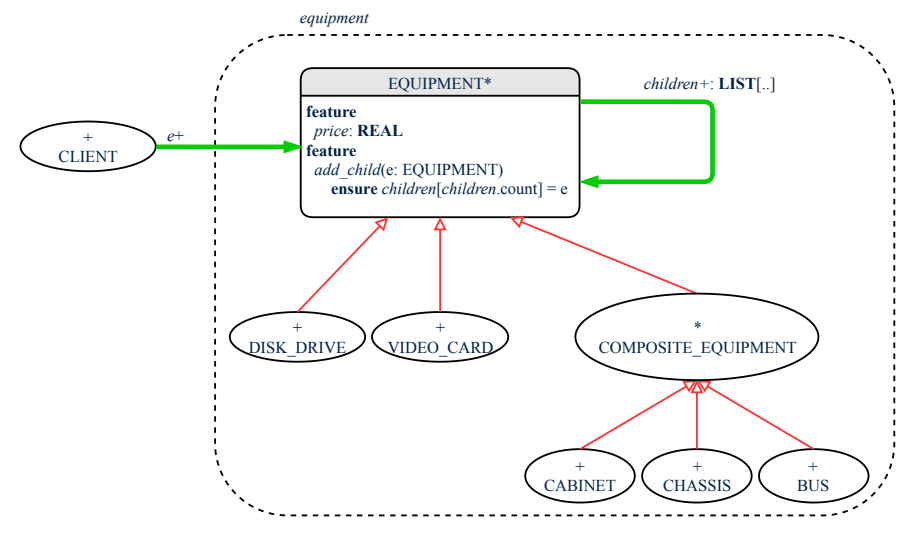

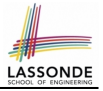

- <span id="page-10-0"></span>**Q**: Any flaw of this first design?
- **A**: Two "composite" features defined at the EQUIPMENT level:
- children: LIST[EQUIPMENT]
- add(child: EQUIPMENT)

⇒ Inherited to all *base* equipments (e.g., HARD\_DRIVE) that do not apply to such features.

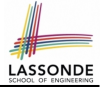

<span id="page-11-0"></span>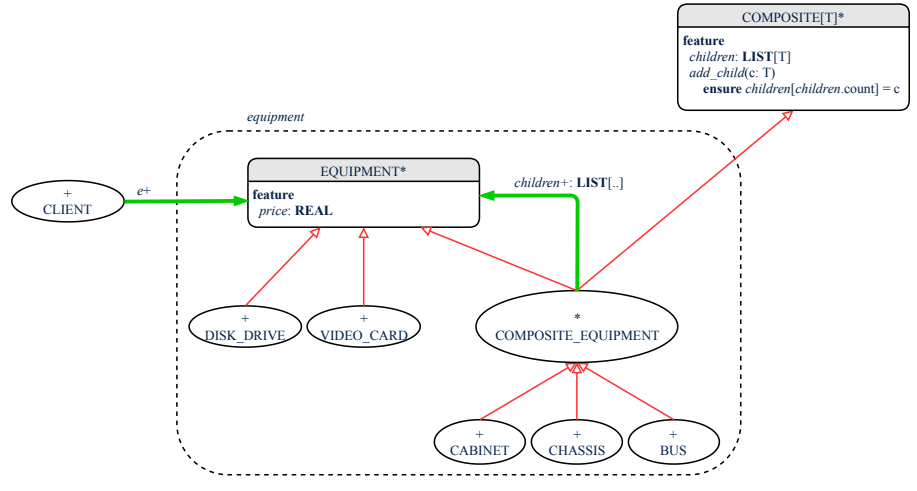

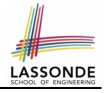

## <span id="page-12-0"></span>**Implementing the Composite Pattern (1)**

**deferred class** EQUIPMENT **feature** name: **STRING** price: **REAL** -- uniform access principle **end**

```
class
 CARD
inherit
 EQUIPMENT
feature
 make (n: STRING; p: REAL)
  do
    name := nprice := p - price is an attributeend
end
```
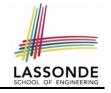

## <span id="page-13-0"></span>**Implementing the Composite Pattern (2.1)**

```
deferred class
 COMPOSITE[T]
feature
 children: LINKED_LIST[T]
 add (c: T)
  do
    children.extend (c) -- Polymorphism
  end
end
```
#### **Exercise**: Make the COMPOSITE class *iterable*.

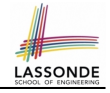

## <span id="page-14-0"></span>**Implementing the Composite Pattern (2.2)**

```
class
 COMPOSITE_EQUIPMENT
inherit
 EQUIPMENT
 COMPOSITE [EQUIPMENT]
create
 make
feature
 make (n: STRING)
  do name := n ; create children.make end
 price : REAL -- price is a query
    -- Sum the net prices of all sub-equipments
  do
    across
     children as cursor
    loop
     Result := Result + cursor.item.price -- dynamic binding
    end
  end
end
15 of 18
```
#### <span id="page-15-0"></span>**Testing the Composite Pattern**

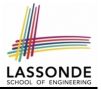

```
test_composite_equipment: BOOLEAN
 local
   card, drive: EQUIPMENT
   cabinet: CABINET -- holds a CHASSIS
   chassis: CHASSIS -- contains a BUS and a DISK_DRIVE
  bus: BUS -- holds a CARD
 do
  create {CARD} card.make("16Mbs Token Ring", 200)
  create {DISK_DRIVE} drive.make("500 GB harddrive", 500)
  create bus.make("MCA Bus")
   create chassis.make("PC Chassis")
  create cabinet.make("PC Cabinet")
  bus.add(card)
  chassis.add(bus)
   chassis.add(drive)
  cabinet.add(chassis)
  Result := cabinet.price = 700
 end
```
## **Index (1)**

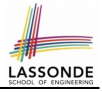

- <span id="page-16-0"></span>**[Motivating Problem \(1\)](#page-1-0)**
- **[Motivating Problem \(2\)](#page-2-0)**
- **[Multiple Inheritance:](#page-3-0)**
- **[Combining Abstractions \(1\)](#page-3-0)**
- **[MI: Combining Abstractions \(2.1\)](#page-4-0)**
- **[MI: Combining Abstractions \(2\)](#page-5-0)**
- **[MI: Name Clashes](#page-6-0)**
- **[MI: Resolving Name Clashes](#page-7-0)**
- **[Solution: The Composite Pattern](#page-8-0)**
- **[Composite Architecture: Design \(1.1\)](#page-9-0)**
- **[Composite Architecture: Design \(1.2\)](#page-10-0)**

#### **Index (2)**

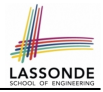

**[Composite Architecture: Design \(2.1\)](#page-11-0) [Implementing the Composite Pattern \(1\)](#page-12-0) [Implementing the Composite Pattern \(2.1\)](#page-13-0) [Implementing the Composite Pattern \(2.2\)](#page-14-0) [Testing the Composite Pattern](#page-15-0)**